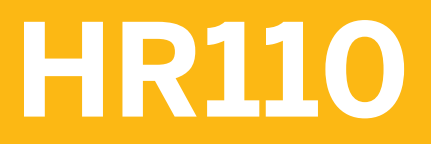

## **Business Processes in HCM Payroll**

COURSE OUTLINE

Course Version: 2205 and ILP 22 Course Duration:

## **SAP Copyrights, Trademarks and Disclaimers**

© 2023 SAP SE or an SAP affiliate company. All rights reserved.

No part of this publication may be reproduced or transmitted in any form or for any purpose without the express permission of SAP SE or an SAP affiliate company.

SAP and other SAP products and services mentioned herein as well as their respective logos are trademarks or registered trademarks of SAP SE (or an SAP affiliate company) in Germany and other countries. Please see <https://www.sap.com/corporate/en/legal/copyright.html> for additional trademark information and notices.

Some software products marketed by SAP SE and its distributors contain proprietary software components of other software vendors.

National product specifications may vary.

These materials may have been machine translated and may contain grammatical errors or inaccuracies.

These materials are provided by SAP SE or an SAP affiliate company for informational purposes only, without representation or warranty of any kind, and SAP SE or its affiliated companies shall not be liable for errors or omissions with respect to the materials. The only warranties for SAP SE or SAP affiliate company products and services are those that are set forth in the express warranty statements accompanying such products and services, if any. Nothing herein should be construed as constituting an additional warranty.

In particular, SAP SE or its affiliated companies have no obligation to pursue any course of business outlined in this document or any related presentation, or to develop or release any functionality mentioned therein. This document, or any related presentation, and SAP SE's or its affiliated companies' strategy and possible future developments, products, and/or platform directions and functionality are all subject to change and may be changed by SAP SE or its affiliated companies at any time for any reason without notice. The information in this document is not a commitment, promise, or legal obligation to deliver any material, code, or functionality. All forward-looking statements are subject to various risks and uncertainties that could cause actual results to differ materially from expectations. Readers are cautioned not to place undue reliance on these forward-looking statements, which speak only as of their dates, and they should not be relied upon in making purchasing decisions.

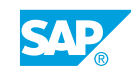

# **Typographic Conventions**

American English is the standard used in this handbook. The following typographic conventions are also used.

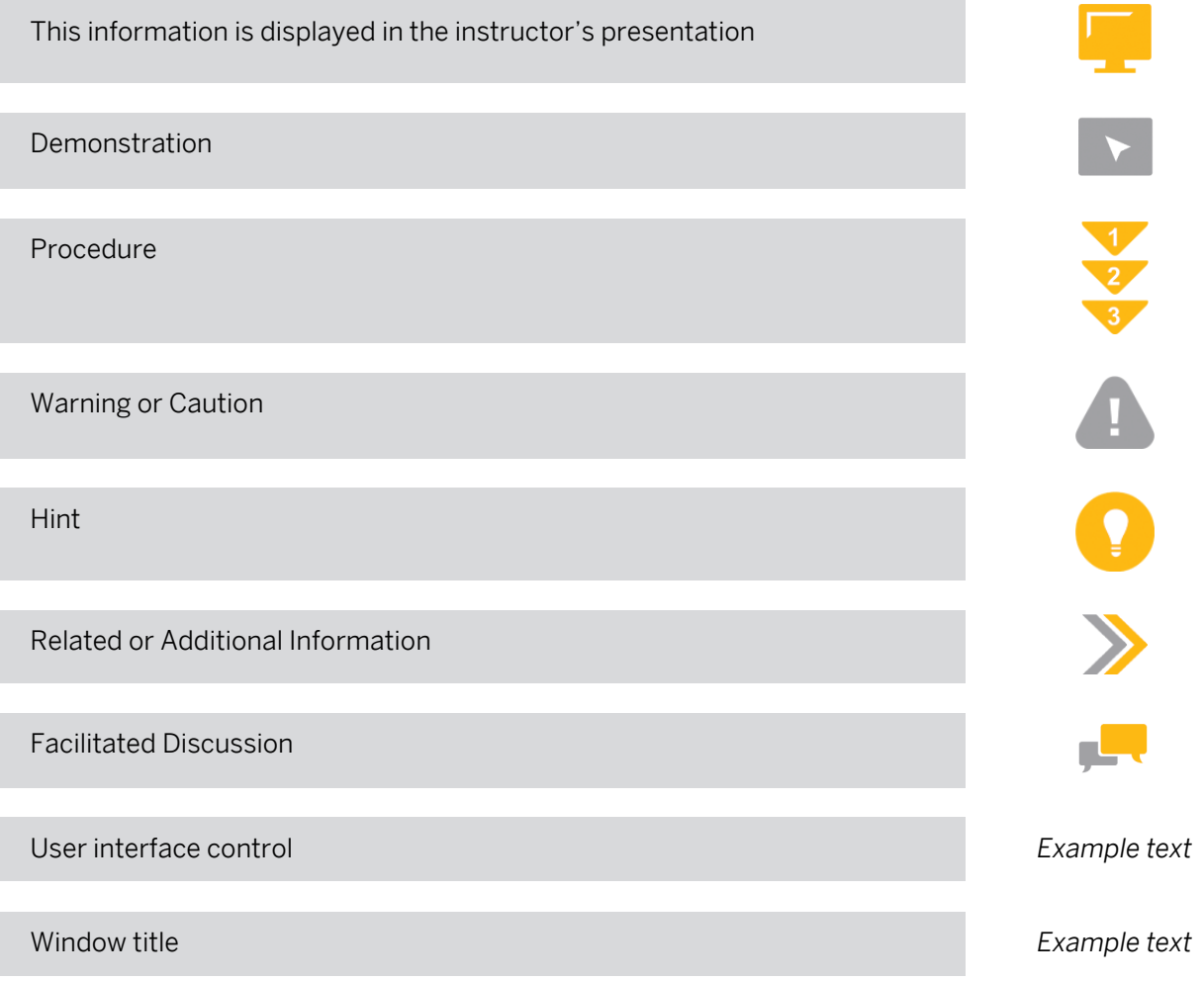

# **Contents**

#### [vii](#page-6-0) [Course Overview](#page-6-0)

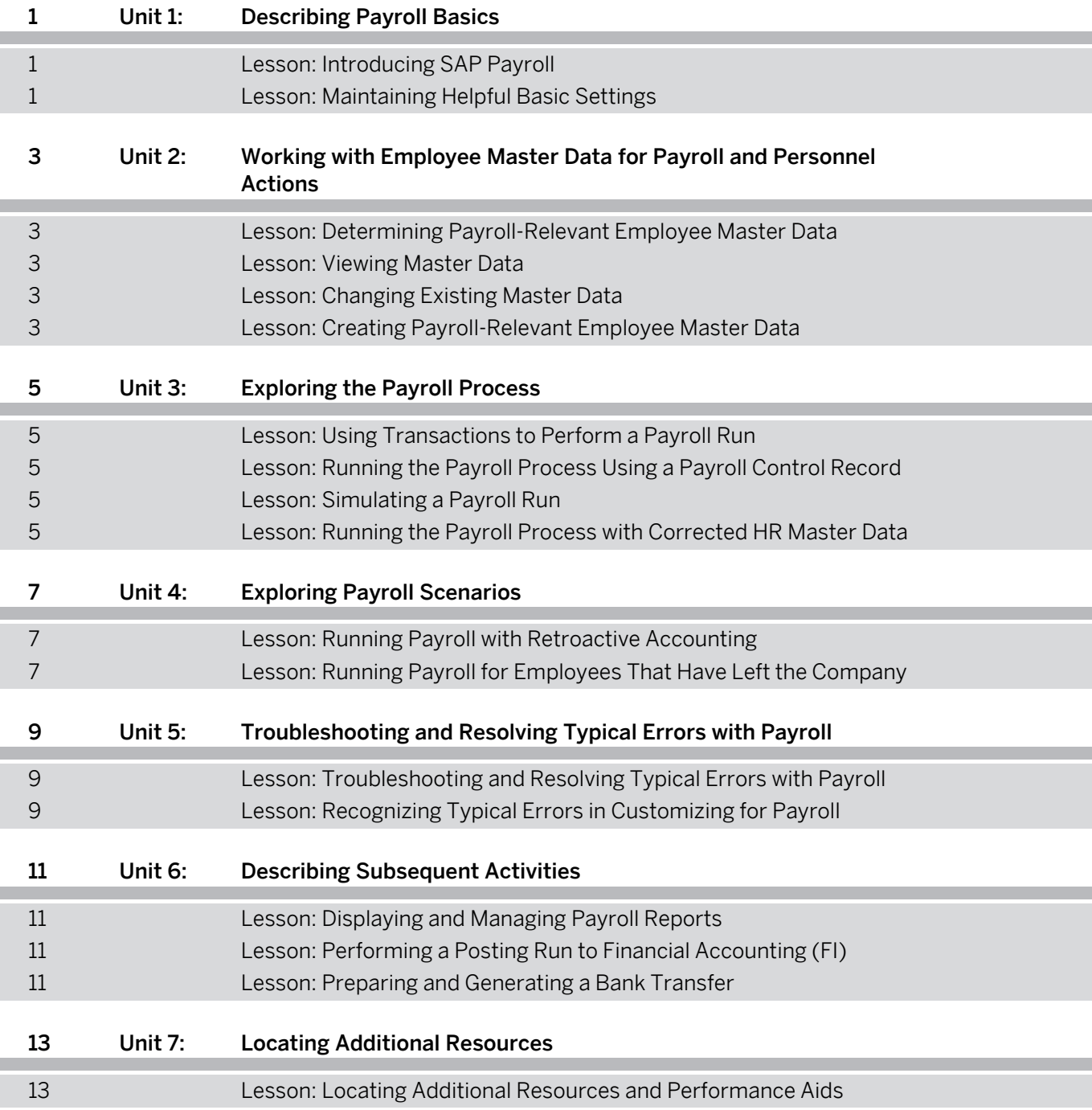

## <span id="page-6-0"></span>**Course Overview**

#### TARGET AUDIENCE

This course is intended for the following audiences:

- Project Manager
- Application Consultant
- Development Consultant
- Technology Consultant
- Support Consultant
- Data Consultant
- Super / Key / Power User
- Business User
- Business Process Architect
- Solution Architect

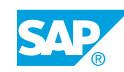

# <span id="page-8-0"></span>**UNIT 1 Describing Payroll Basics**

## **Lesson 1: Introducing SAP Payroll**

#### Lesson Objectives

After completing this lesson, you will be able to:

• Explain elements and components of SAP Payroll

## **Lesson 2: Maintaining Helpful Basic Settings**

#### Lesson Objectives

After completing this lesson, you will be able to:

• Maintain helpful basic settings for HCM Payroll in an SAP system

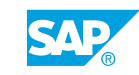

## <span id="page-10-0"></span>**UNIT 2 Working with Employee Master Data for Payroll and Personnel Actions**

## **Lesson 1: Determining Payroll-Relevant Employee Master Data**

#### Lesson Objectives

After completing this lesson, you will be able to:

• Determine if Employee Master Data is relevant to payroll

## **Lesson 2: Viewing Master Data**

#### Lesson Objectives

After completing this lesson, you will be able to:

• View employee master data

## **Lesson 3: Changing Existing Master Data**

#### Lesson Objectives

After completing this lesson, you will be able to:

• Change payroll-relevant employee master data with transaction PA30

## **Lesson 4: Creating Payroll-Relevant Employee Master Data**

#### Lesson Objectives

After completing this lesson, you will be able to:

Create payroll-relevant Employee Master Data with transaction PA40 when following personnel processes

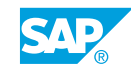

# <span id="page-12-0"></span>**UNIT 3 Exploring the Payroll Process**

## **Lesson 1: Using Transactions to Perform a Payroll Run**

#### Lesson Objectives

After completing this lesson, you will be able to:

• Use transactions and the payroll control record to perform a payroll run

### **Lesson 2: Running the Payroll Process Using a Payroll Control Record**

#### Lesson Objectives

After completing this lesson, you will be able to:

• Run the payroll process by using a payroll control record with error-free master data

## **Lesson 3: Simulating a Payroll Run**

#### Lesson Objectives

After completing this lesson, you will be able to:

• Explain the benefits of simulating a payroll run and executing a simulation run

### **Lesson 4: Running the Payroll Process with Corrected HR Master Data**

#### Lesson Objectives

After completing this lesson, you will be able to:

• Correct errors in a payroll run within the payroll status (Infotype 0003) and by using search help (Matchode W)

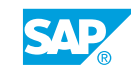

# <span id="page-14-0"></span>**UNIT 4 Exploring Payroll Scenarios**

## **Lesson 1: Running Payroll with Retroactive Accounting**

#### Lesson Objectives

After completing this lesson, you will be able to:

• Run payroll with retroactive accounting

### **Lesson 2: Running Payroll for Employees That Have Left the Company**

#### Lesson Objectives

After completing this lesson, you will be able to:

• Run payroll for employees after they have left the company

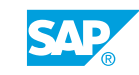

# <span id="page-16-0"></span>**UNIT 5 Troubleshooting and Resolving Typical Errors with Payroll**

## **Lesson 1: Troubleshooting and Resolving Typical Errors with Payroll**

#### Lesson Objectives

After completing this lesson, you will be able to:

• Resolve errors due to wrong handling of payroll processes

## **Lesson 2: Recognizing Typical Errors in Customizing for Payroll**

#### Lesson Objectives

After completing this lesson, you will be able to:

• Change payroll settings in Customizing to resolve errors

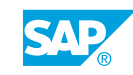

## <span id="page-18-0"></span>**UNIT 6 Describing Subsequent Activities**

## **Lesson 1: Displaying and Managing Payroll Reports**

#### Lesson Objectives

After completing this lesson, you will be able to:

• Display the most important reports in payroll

## **Lesson 2: Performing a Posting Run to Financial Accounting (FI)**

#### Lesson Objectives

After completing this lesson, you will be able to:

• Perform a posting run to financial accounting (FI)

### **Lesson 3: Preparing and Generating a Bank Transfer**

#### Lesson Objectives

After completing this lesson, you will be able to:

• Prepare and generate a bank transfer

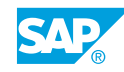

# <span id="page-20-0"></span>**UNIT 7 Locating Additional Resources**

## **Lesson 1: Locating Additional Resources and Performance Aids**

#### Lesson Objectives

After completing this lesson, you will be able to:

• Access additional information and performance aids

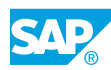